**Photoshop 2021 (version 22) Hack Patch Serial Number Full Torrent Free [Win/Mac]**

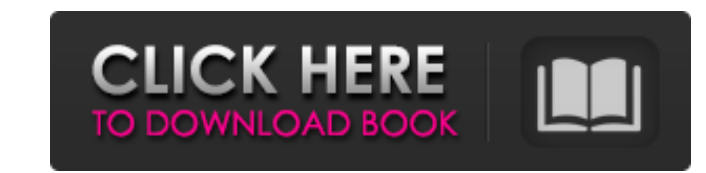

## **Photoshop 2021 (version 22) License Key (Updated 2022)**

Whichever experience you have with it, if you want to edit images in a specific, standardized way, then Photoshop is the way to go. What Is Photoshop? While Photoshop may be considered the industry standard, it is actually specializations. It's an image editing tool and part of Adobe's overall creative suite. You can download Photoshop CC for Windows, macOS, and Linux systems. Adobe also offers the Photoshop Lightroom application and other a range of digital photography equipment like lenses. Adobe Photoshop CC 2017 Photoshop CC 2017 Photoshop CC (formerly known as Photoshop CS5) is the most recent version of Photoshop. It's a powerful tool for digital photo e version, works as a raster editor, but it also provides more than 30 tools for processing the data. It has an object-based, layering system, and if you have experience in Photoshop CC 2017 for Windows, macOS, and Linux wit from its layer-based editing. All layers are organized into groups that can be combined and removed, even when those layers are not positioned on top of each other. These groups and overlays enable the creative and artisti on a layer, you can choose what the results look like and where the layer will appear in the image. Once you have worked with a layer, you can delete it entirely or go back to edit its contents before finally merging or st with a few simple clicks to change the color of objects, remove blemishes, adjust the level of contrast, and other features. You can create very basic effects such as brightness adjustments, color balance, and curves

It is widely used by amateur photographers, graphic designers and web designers. If you are a web designers. If you are a web designer, you may want to use a photo editor such as Photoshop, as they offer more advanced edit background of your images, and many other functions. If you are a graphic designer, you may be more interested in Photoshop. It has many tools for designing websites, logos and graphics. You will learn a lot of Photoshop f know that the original image is never modified in Photoshop. It is just stored as a reference image. Photoshop only helps you make new images with the features you have selected. Adobe Photoshop Elements has very nice opti also create a PDF file and print it from Adobe PDF. It is a free option for printing. You can use the Media Encoder to output images for the web. You can make slideshows with built-in tools. You can upload your facebook pa Dropbox. It is available in a range of languages, so it is great for international users. You can also create graphics for social media through various apps. Handy Features This program is highly popular for several reason Italian, Swedish, Norwegian, Czech, Danish, Finnish, Hungarian, Arabic, Indonesian, Korean, Romanian, Polish, Portuguese, Russian, Serbian, Slovenian, Ukrainian, Bulgarian, Turkish and others. It is a great value for langu You can select the language of the program and it will choose a dictionary file for you. You can select your own 388ed7b0c7

**Photoshop 2021 (version 22) [Win/Mac]**

## **Photoshop 2021 (version 22) Free Download**

1. Let r(c) = 5\*c\*\*3 - 2\*c + 1. Let i(z) = 4\*r(z) + 3\*x(z). What is i(o)? -4 Let s(m) = -7\*m\*\*3 + 11\*m\*\*2 - m + 14. Let y(r) = 4\*d - 16\*d + 2\*d - 2. What is y(-3)? 40 Let b(t) = -t\*\*2 + 2\*d - 2. What is y(-3)? 40 Let b(t) 3). 2) Let f(t) = -t - 5. Let r(i) = -d - 6. Let c(l) = -d + 3. Let s(i) = -2\*i + 5\*i - 5\*i + 3\*i + 3\*i + 5\*i + 5\*i + 5\*i + 5\*i + 5\*i + 5\*i + 5\*i + 5\*i + 5\*i + 5\*i + 5\*i + 5\*i + 5\*i + 5\*i + 5\*i + 5\*i + 5\*i + 5\*i + 5\*i + 5 Let w(o) = o\*\*2 - 7\*o + 7. Let f be w(6). Let y be s(f). Let t(x) = x\*\*2 - Aleksej Shalimov Aleksej Petrovich Shalimov (; born 30

## **What's New in the Photoshop 2021 (version 22)?**

Q: Is it common to employ 'thank you' when you do not mean it? Is it common to write: Thanks for the recommendation, but I don't accept it as I am not qualified for the position, so I'm not accepting it. Are they equivalen on the recommendation, but I don't accept it. (or no thanks) I'm not accepting it. (or no thanks) I'm not accepting it. (or no thanks) I'm not accepting it. (or no thanks) Q: how to set default value for text field in arra 99%, @"39",@"39",@"39",@"39",@"39",@"39",@"39",@"4",@"9",@"9",@"0",@"19",@"19",@"19",@"29",@"9",@"19",@"19",@"19",@"19",@"19",@"19",@"19",@"21",@"21",@"19",@"19",@"19",@"19",@"19",@"19",@"20",@"21",@"22",@"21",@"22",@"29", @"41",@"42",@"43",@"44",@"45",@"46",@"47",@"48",@"49",@"50",@"51",@"52",@"53",@"54",@"55",@"56",@"57",@"58",@"59",@"60

## **System Requirements:**

Minimum: OS: Windows 7 Processor: Intel® Core™ i3 or higher Memory: 4 GB RAM Graphics: Intel® HD4000 or AMD equivalent DirectX: Version 11 Hard Drive: 20 GB available space Sound Card: DirectX Compatible Additional Notes: mouse lag, it is recommended to use a Logitech USB Optical Gaming Headset. Additional Notes

<https://indiatownship.com/photoshop-cc-2018-serial-key-incl-product-key-mac-win-latest/> [https://jariosos.com/upload/files/2022/07/5LMrq8lbEwmuwbyG5Fue\\_05\\_e723aa7121e57739b976a5b58a491480\\_file.pdf](https://jariosos.com/upload/files/2022/07/5LMrq8lbEwmuwbyG5Fue_05_e723aa7121e57739b976a5b58a491480_file.pdf) <https://marcsaugames.com/2022/07/05/photoshop-2022-keygen-crack-serial-key-free-2022/> <https://tresorsiran.org/adobe-photoshop-cc-2015-version-16-product-key-and-xforce-keygen-latest/> <https://wetraveleasy.com/2022/07/05/adobe-photoshop-2020-version-21-keygen-crack-setup/> <https://trello.com/c/0b8IXpmo/118-adobe-photoshop-2021-version-2243-serial-number-keygen-download-latest-2022> <https://sjdistributions.com/adobe-photoshop-2022-version-23-2-registration-code-pc-windows-april-2022/> <https://startpointsudan.com/index.php/2022/07/05/adobe-photoshop-cc-2018-with-license-code-free-latest/> <http://www.interprys.it/?p=34926> <https://trello.com/c/562uFPiA/69-photoshop-2022-version-23-keygenerator> <https://esexhodethomen.wixsite.com/mlevinvechov/post/adobe-photoshop-cc-2015-version-16-product-key-and-xforce-keygen-torrent-activation-code> <https://fmreklama.com/sites/default/files/webform/Photoshop-2022-Version-2302.pdf> <http://www.rathisteelindustries.com/photoshop-2021-version-22-1-0-with-license-key-download/> <http://movingservices.us/?p=38141> [https://www.farmington.nh.us/sites/g/files/vyhlif566/f/uploads/transfer\\_station\\_information\\_flyer.pdf](https://www.farmington.nh.us/sites/g/files/vyhlif566/f/uploads/transfer_station_information_flyer.pdf) <https://valentinesdaygiftguide.net/2022/07/05/photoshop-cc-2015-version-17-crack-patch-x64-latest/> <https://www.hajjproperties.com/advert/photoshop-2021-version-22-3-with-serial-key-download-x64/> <https://www.ncsheep.com/advert/adobe-photoshop-2021-version-22-4-serial-key-full-product-key/> <https://plasgeybeantril198.wixsite.com/bedtitusti/post/photoshop-cc-2014-crack-activation-code-free> <http://moonreaderman.com/photoshop-cc-2015-version-18-crack-patch-download-for-pc/> <https://heidylu.com/photoshop-2022-version-23-0-1-with-license-key-download/> [http://amlakzamanzadeh.com/wp-content/uploads/2022/07/Photoshop\\_3264bit\\_Latest2022.pdf](http://amlakzamanzadeh.com/wp-content/uploads/2022/07/Photoshop_3264bit_Latest2022.pdf) <https://trello.com/c/5MQXy1m3/69-adobe-photoshop-2021-version-2241-with-license-key> <https://www.saltroomhimalaya.com/adobe-photoshop-cc-2015-version-18-key-generator-march-2022/> <https://zip-favor.ru/design/photoshop-express-crack-serial-number-free-win-mac/> [https://social.urgclub.com/upload/files/2022/07/52drXn4UqBHJFgeWjcyQ\\_05\\_3e9d2989d841cc818207386c646cb551\\_file.pdf](https://social.urgclub.com/upload/files/2022/07/52drXn4UqBHJFgeWjcyQ_05_3e9d2989d841cc818207386c646cb551_file.pdf) <https://factspt.org/wp-content/uploads/2022/07/willdore.pdf> <https://trello.com/c/xKAwUFy1/55-photoshop-2022-version-2301-crack-full-version-download-pc-windows> [https://esport-ready.com/wp-content/uploads/2022/07/Photoshop\\_2022\\_Version\\_232.pdf](https://esport-ready.com/wp-content/uploads/2022/07/Photoshop_2022_Version_232.pdf) <http://nahege.yolasite.com/resources/Photoshop-CS5-Crack--Serial-Number--Activator-Download.pdf>